## 桃園市立中壢商業高級中等學校公共服務時數系統操作步驟 100.09.01 (107.1 更校名)

【任課教師與行政人員操作畫面】 ◎請先登入日校學籍系統, 點選「校務行政系統」

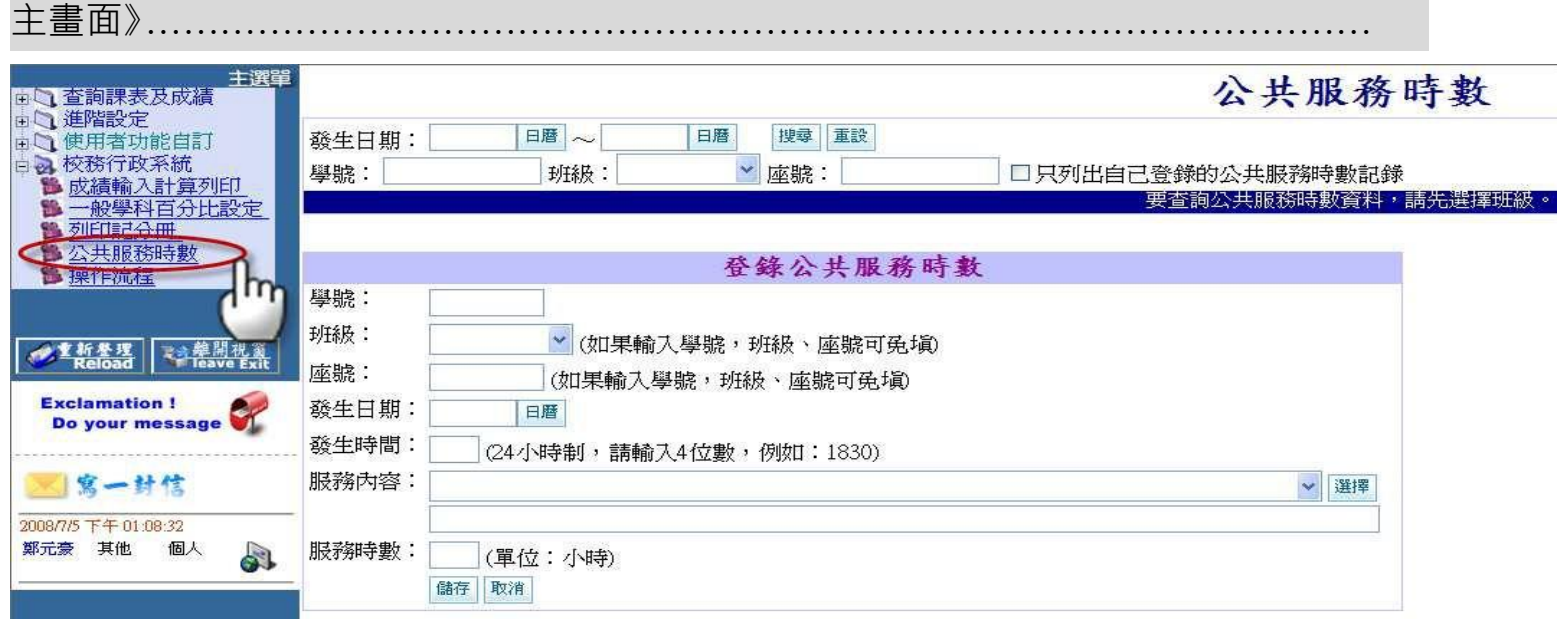

【服務內容】:詞庫來源為公共服務系統中的公共代碼維護。

【服務時數】:任課教師每學期對每位學生至多4小時,行政人員不限;若某生服務1個小時半,服務時數就輸入1.5。

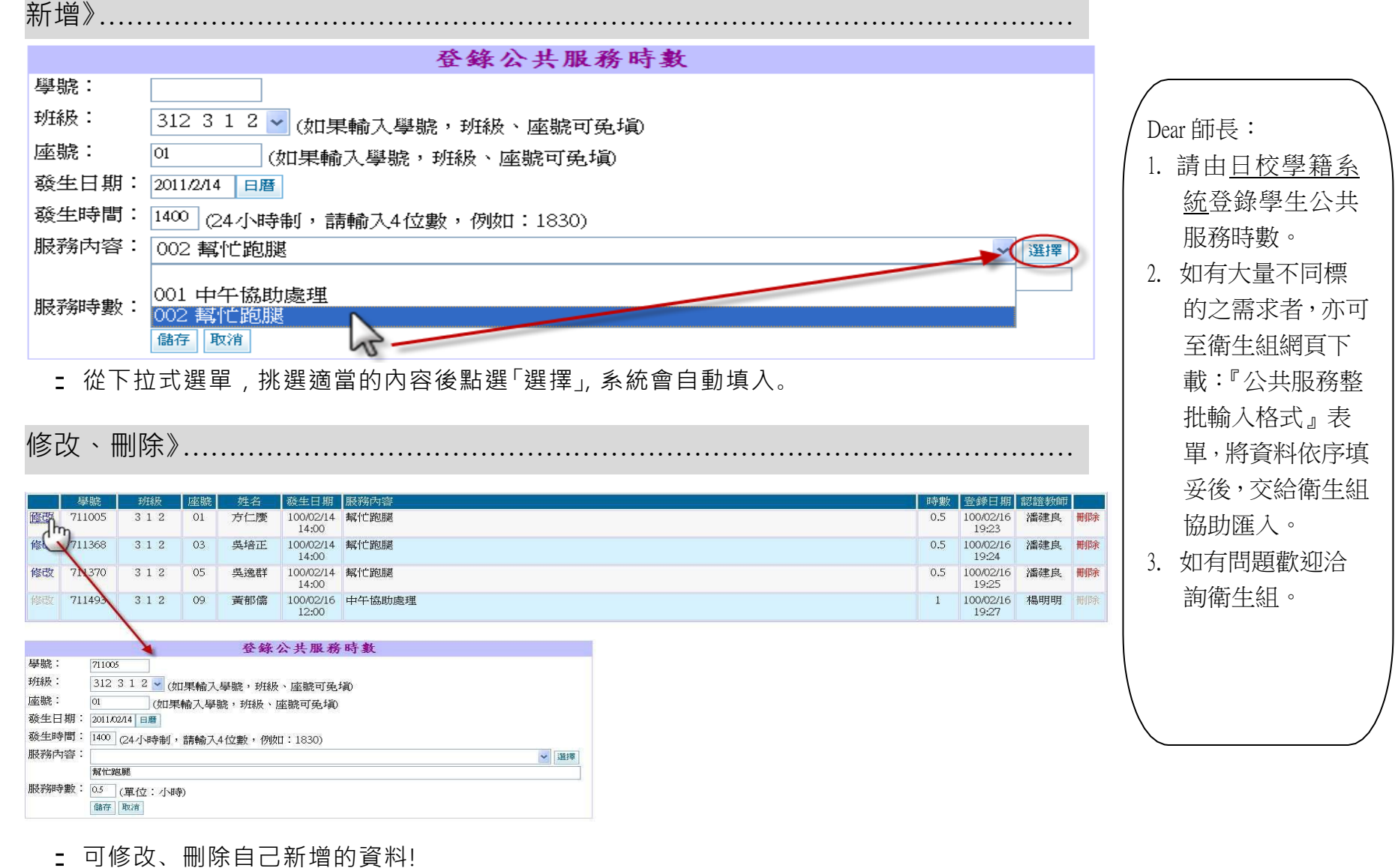

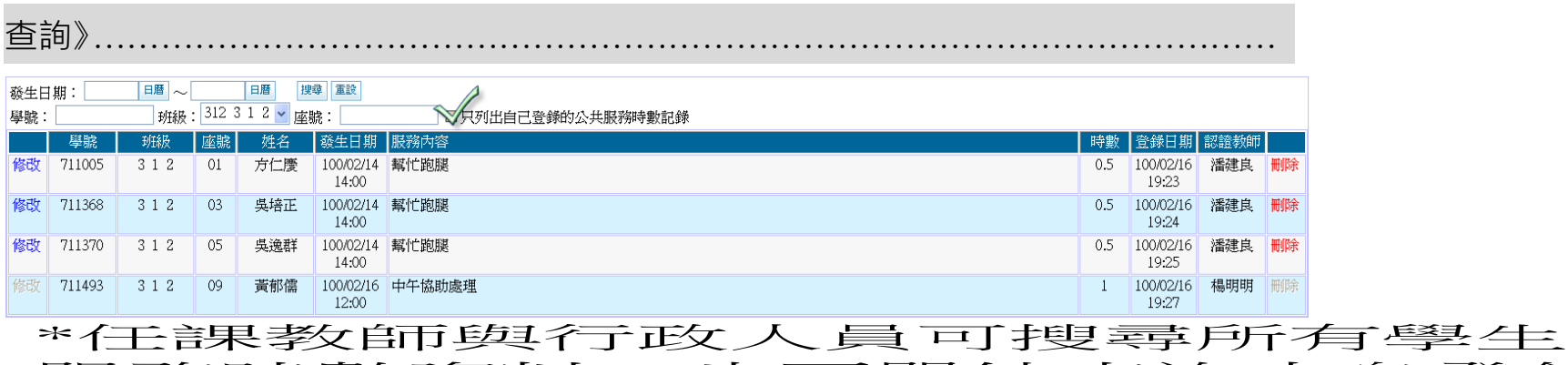

\*往音果教師前與行武久 員 可搜尋所有學生<br>服務時數道米斗, 也可單線直到的本身登錄 月艮 矛务日寺 婁女 資金 米斗 → 七左一丁 4軍 条屯 孟全 音句 オエ 真才 圣全 金条<br>白勺 言己 金条!